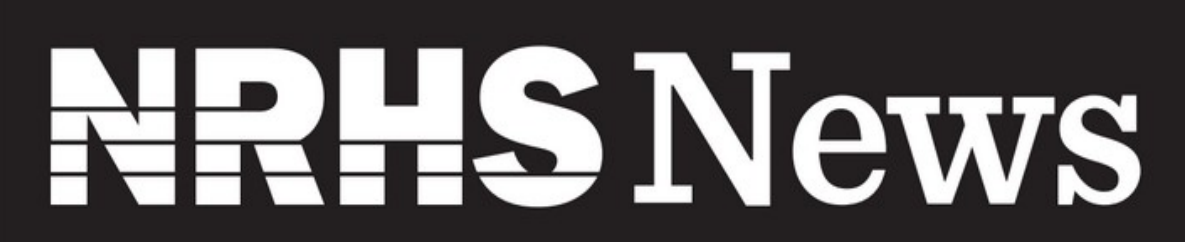

THE NEWSLETTER OF THE NATIONAL RAILWAY HISTORICAL SOCIETY

OCTOBER 2020

## Autumn in the Appalachians

By ALEX MAYES, Potomac Chapter NRHS

Amtrak's east bound Capitol Limited rounds the curve at Fairhope, Pennsylvania. On the lead is P42 No. 156 wearing the Phase 1 "Bloody Nose" scheme, one of five diesels that Amtrak painted in retro schemes to celebrate its 40th anniversary. Shortly after Amtrak's creation in 1971, many of the EMD E-units and a few F-units inherited from the freight railroads were painted in this scheme.

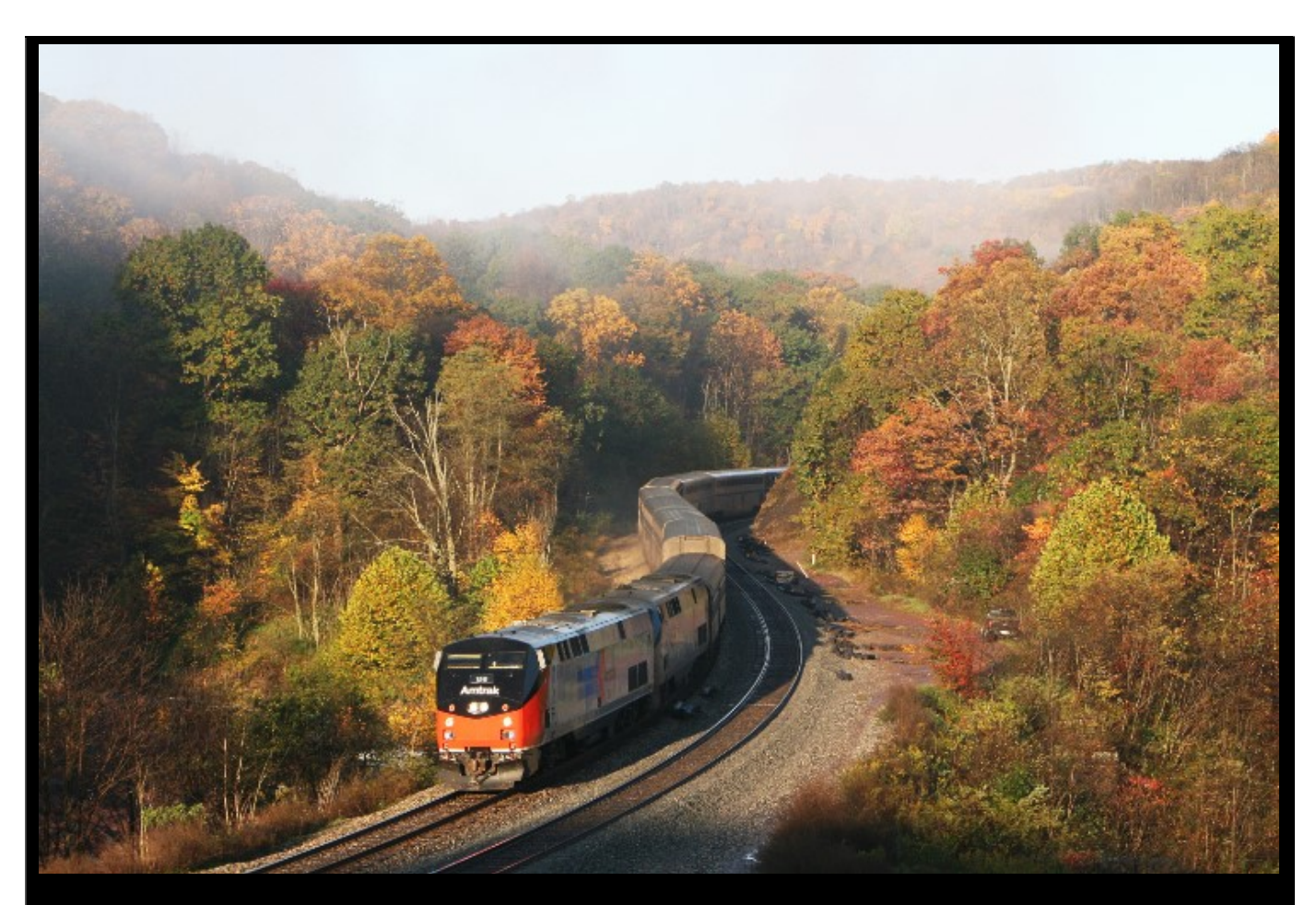

FALL IN THE APPALACHIIAN MOUNTAINS – The Capital Limited descends the east slope of Sand Patch grade at sunrise on October 17, 2011.

## NRHS NEWS – OCTOBER 2020

### Table of Contents

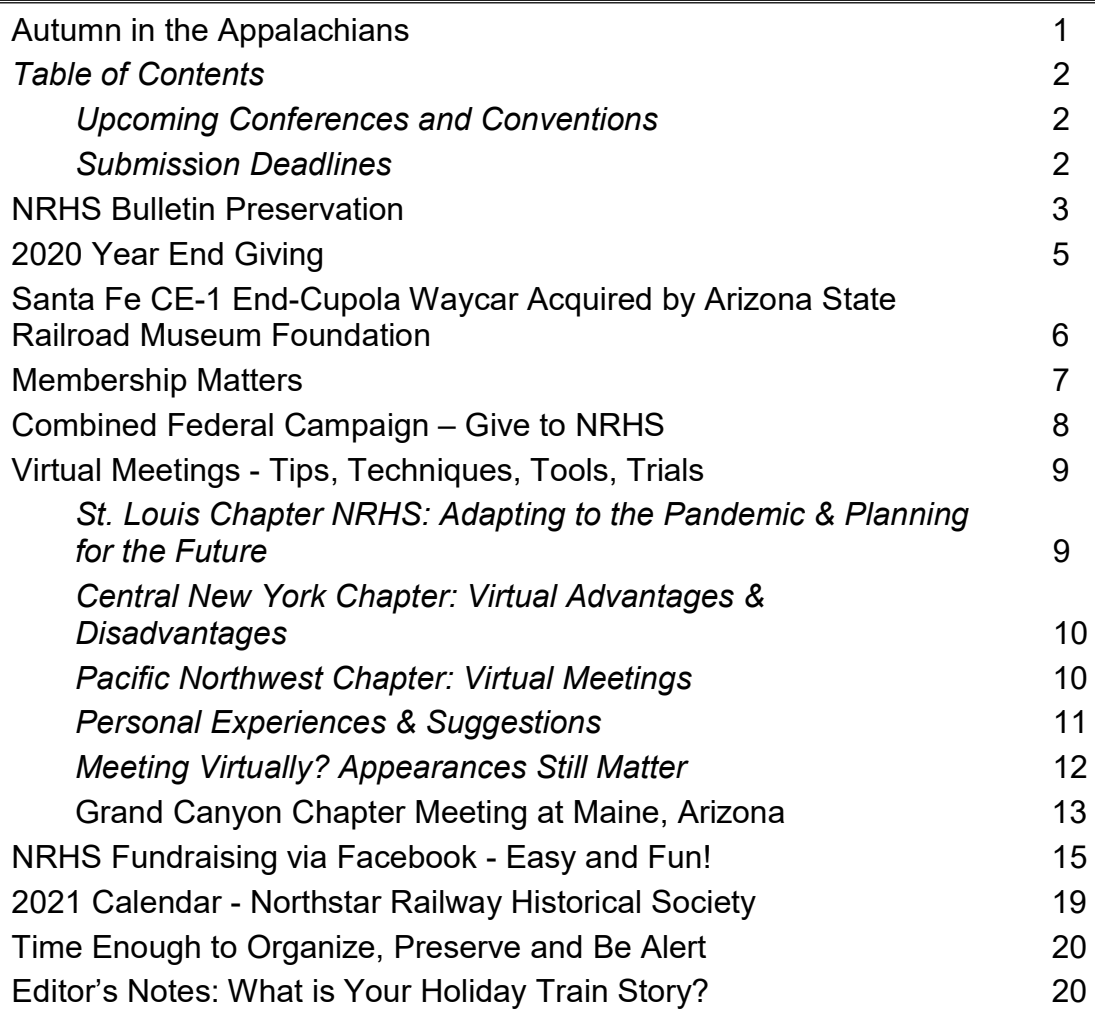

### Upcoming Conferences and Conventions

August 23-28, 2021 2021 NRHS Convention Milwaukee, Wisconsin

October, 2021 2021 NRHS Fall Conference Ronkonkoma, New York

### Submission Deadlines

January 2021 No issue

### Month **Print or online issue** Deadline

### November 2020 **Print / mail** November 5, 2020 December 2020 **Online issue** November 15, 2020

February 2021 Online issue January 10, 2020

## NRHS Bulletin Preservation

#### By JEFF SMITH, Editor NRHS Bulletin

The NRHS has been publishing the NRHS Bulletin for over 80 years, however, until now there has not been an effort to preserve a set of magazines with proper conservation methods. This article covers work that NRHS Bulletin Editor, Jeff Smith has been doing in the past few years to ensure we have several sets of magazines properly preserved.

Several years ago, the Board made the decision to move the library materials out of National Library Relocators, where they had been housed since the office in Philadelphia closed. The NRHS Bulletin archive, including back issues, was moved to a storage locker near my home, so that the collection could be managed. As I began organizing the collection, two facts were readily apparent. First, there were in excess of 20,000 magazines which was far more back issues than we could ever sell. Second, storing the magazines in a non-climate-controlled storage locker was going to destroy them all in a relatively short period of time.

In a typical year we sell 250-350 back issues; the overwhelming majority of those are non-members purchasing a current year publication because it contains an article on a topic they are interested in. Another 50 magazines are distributed as replacements for magazines damaged in the mail and we ship on average 500 current issues for Chapter public relations each year. Our inventory way exceeded what we need to sustain those business operations.

So, we began working on a project to accomplish the following:

- Reduce the inventory of post-2004 NRHS Bulletin issues by distributing them to the Chapters for public relations. We have reduced all post-2004 issues down to an inventory of 25 copies or less. Since we print extra copies of every issue, this will be an ongoing effort.
- Organize and inventory the rarest issues (pre-1950) for archival preservation. These 200 copies of the NRHS Bulletin have been separated from the rest of the collection.
- Compile a complete set of magazines for scanning. This set of magazines had its binding removed. The scanning was completed by an outside contractor in 2017. This set of paper magazines has been preserved should future scanning be required.
- Create 2 additional complete sets of the NRHS Bulletin for archival preservation. This has been completed aside from a handful of issues in 1936 and 1937 which are extremely rare.
- Made multiple offers, through the NRHS News and Internet, for members to purchase back issues. Combined with sending magazine to the recycler, we have subsequently reduced inventory to a quantity of 6 for each issue for pre-2005 magazines.

Over the past year we have been working with the archivists at the Center for Railroad Photography & Art about how to approach the archival preservation of the three sets of printed NRHS Bulletins (two bound and one unbound). The path we have determined is as follows:

- 1. Store each individual magazine in a polyethylene bag
- 2. Insert archival tissue between the pages of early issues printed on acidic paper to prevent further deterioration
- 3. Store the bagged magazines flat in acid free archival boxes. These are boxes that pass PAT (Photographic Activity Test) ISO IT 18916 (formerly ISO 14523 ANSI IT9.16)
- 4. Move the collection to a temperature and humidity-controlled environment.

As of the writing of this article, March 2020, the first three steps have been completed for three complete sets of the NRHS Bulletin as well as the limited number of pre-1950 back issues that we have. Our focus now is to reduce the inventory of issues retained for back issue sales, transfer the extra issues to long-term storage boxes and finally to place the archival sets and reduced inventory

4

into a climate controlled storage facility. I expect this to be completed in the next few months. The objective is to have the collection in climate controlled storage before the end of 2020.

NRHS is also exploring the production of a digital archive that will allow members to purchase access to digital copies of the NRHS Bulletin. This may take the form of a subscription service or the ability to purchase individual issues. As soon as the collection is moved into climate controlled storage, work will begin on exploring options for the digital archive. Information on this initiative will be published in the NRHS News at a later time.

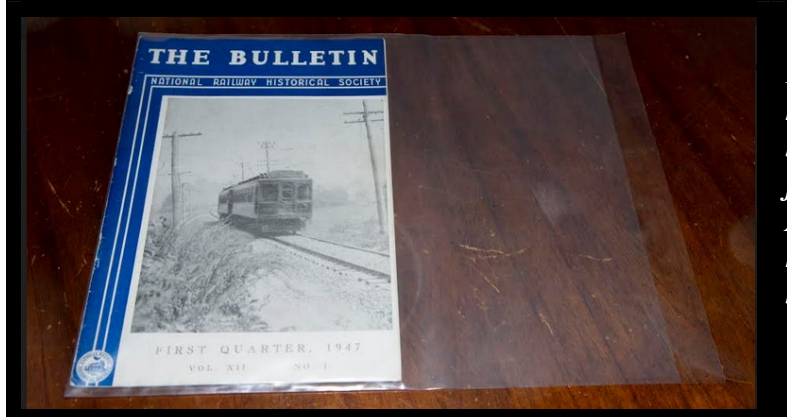

FIRST, BAG THE ITEM – Each magazine is placed in a polyethylene bag that will protect the magazine from damage (moisture, dust, etc.). Additionally, the bag protects each magazine against damage from being stored with other acidic paper.

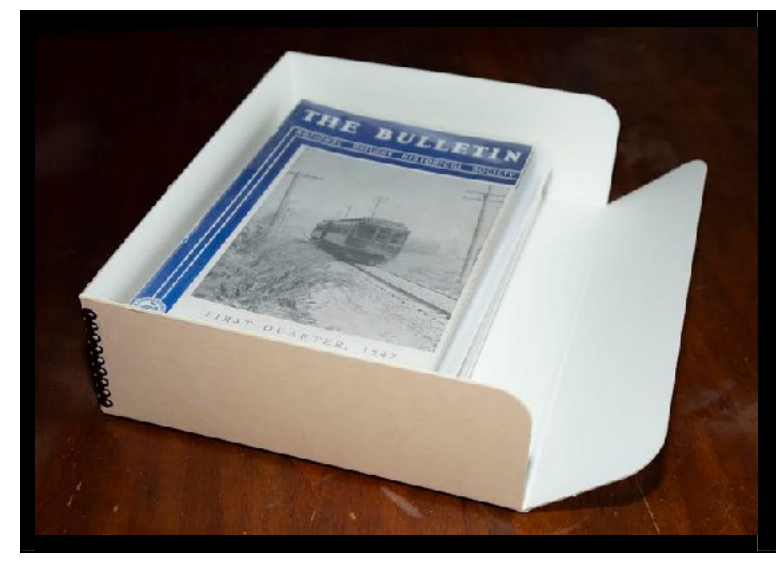

NEXT, ORGANIZE AND PREPARE – The magazines are organized in chronological order and stored in archival, acid free boxes that are three inches thick. Each box holds between 2 and 4 years of magazines depending on the thickness of each issue. Each box has one edge that drops down to make it easy to insert and remove magazines from the box without damaging them.

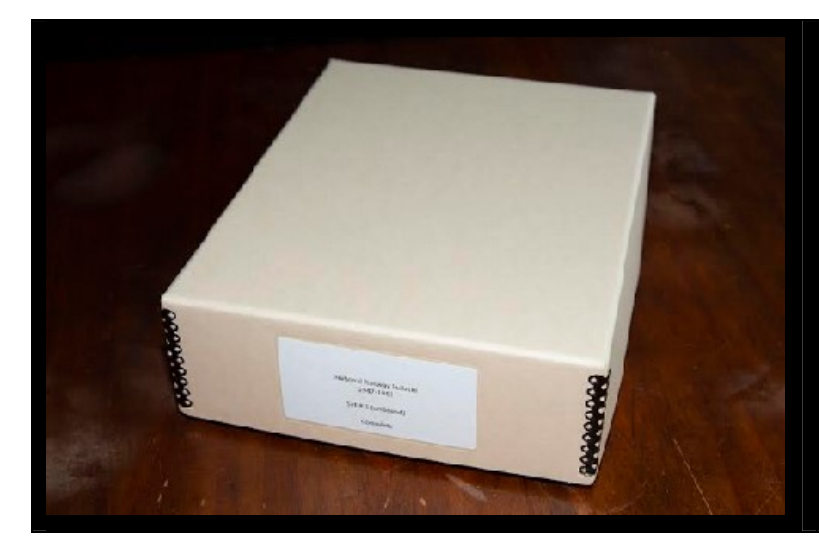

#### THEN, BOX AND PRESERVE –

The archival boxes pass the pass PAT (Photographic Activity Test) ISO IT 18916 (formerly ISO 14523 ANSI IT9.16). Each box is clearly labeled on one end. It takes 25 boxes to store one set of magazines (1936-present).

## 2020 Year End Giving

#### By ROBERT J. ERNST, NRHS Fund President

Please consider making a donation to the NRHS before the end of 2020. There is an incentive to make your tax-deductible donation. Below, General Counsel John K Fiorilla outlines the CARES Act for 2020 which has special incentives for giving.

#### TAX INCENTIVES FOR CHARITABLE GIVING

I wanted to make everyone aware of the new charitable giving tax incentives that are included in the Coronavirus Aid, Relief and Economic Security (CARES) Act for Tax Year 2020. In addition to providing funding for Amtrak and rural and urban transit systems, the CARES Act also provided for some new incentives for charitable giving to 501 (c) (3) organizations like the NRHS Fund.

Some of the new provisions under the CARES Act include the following:

For taxpayers who do not itemize, the CARES Act makes a new deduction available for up to \$300 per taxpayer in annual charitable contributions for tax year 2020. To qualify you need to make a contribution to a qualified charity such as the NRHS Fund. If you have donated since January 1, 2020 that contribution counts toward the \$300.00 cap.

In a normal year, individuals who itemize can take a charitable deduction of up to 60% of their adjusted gross income. For 2020, cash contributions to a qualified charity are fully deductible, there is no limit. For 2020, corporations can deduct up to 25% of taxable income versus a previous limit of 10%.

Required minimum contributions from retirement plans, such as pensions and 457 plans are waived for tax year 2020.

PLEASE CONSULT YOUR FINANCIAL PROFESSIONAL REGARDING HOW THESE CHANGES MAY APPLY TO YOU.

Please consider donating to the NRHS FUND directly online at https://nrhs.com/giving/. If you wish to donate directly by check, please send the check (made payable to NRHS Fund, Inc) to NRHS- 505 South Lenola Road, Suite 226, Moorestown, N.J. 08057-1549.

Thanks. John K Fiorilla.

6

## Santa Fe CE-1 End-Cupola Waycar Acquired by Arizona State Railroad Museum Foundation

By ALEXANDER D. MITCHELL IV, Vice-President, Grand Canyon Chapter NRHS

The Arizona State Railroad Museum Foundation has announced that it has acquired a restored, operational example of one of the most iconic pieces of Santa Fe rolling stock, a Ce-1 end-cupola waycar (if you're on any other railroad, you'd call it a caboose -- except for the PRR fans adamantly declaring it to be a "cabin car"!).

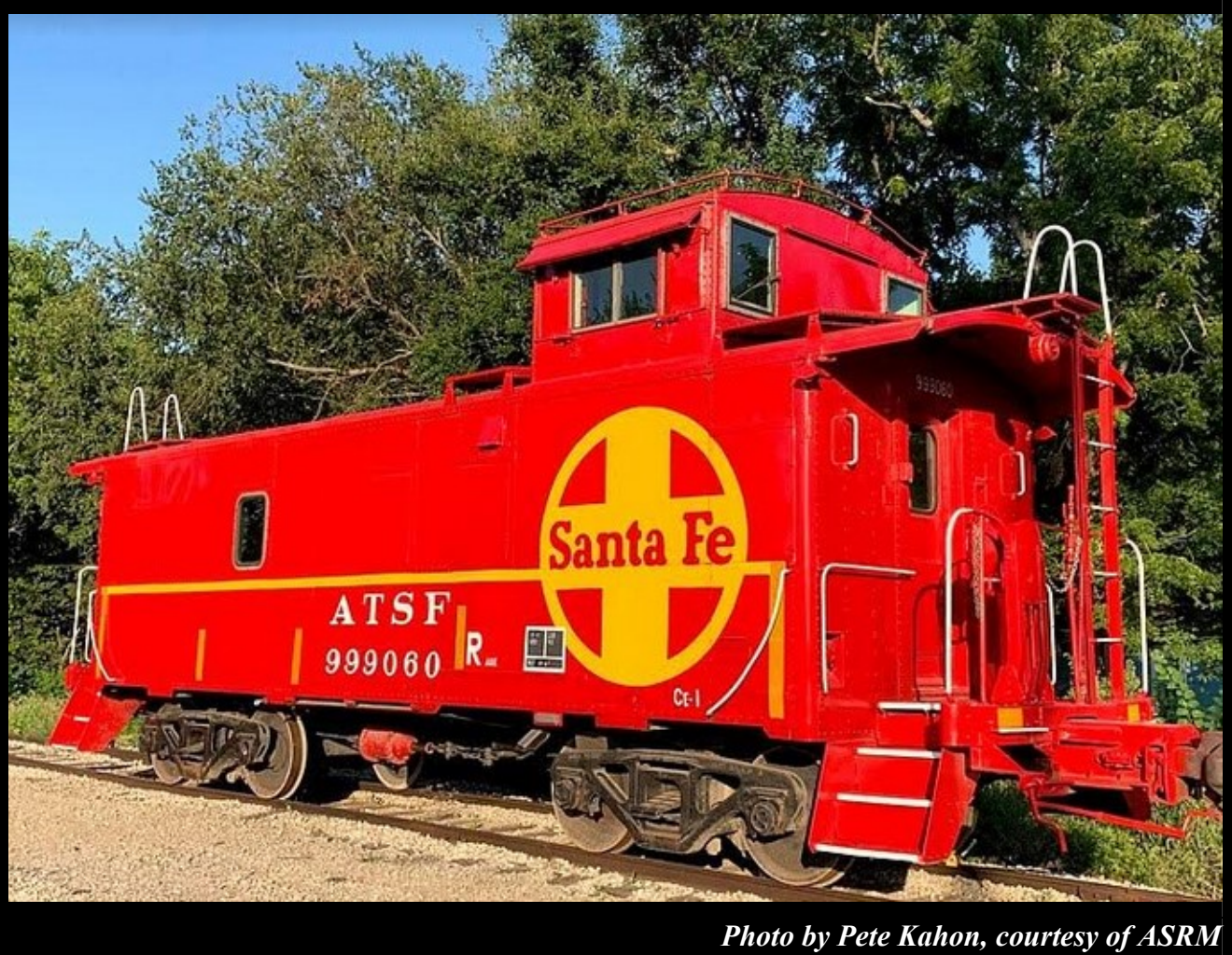

BUILT IN 1934 AS STEEL CABOOSE ATSF #1933 FOR THE ATCHISON, TOPEKA AND SANTA FE – A view of the caboose in Baldwin City, Kansas.

Built in 1934 as steel caboose ATSF #1933 for the Atchison, Topeka and Santa Fe, # 999060 was rebuilt by the railroad in 1967. Retired by the ATSF in 1990 and later privately owned and preserved, #999060 was last in operation on the Midland Railway excursion operation in Baldwin City, Kansas until last year. It remains in essentially original and fully operational condition but with fresh Imron paint applied in 2018, making it ideal for both museum preservation and operational use.

At last report, the caboose/waycar is still in Kansas due to a problem at its current storage location: a string of stored coal hoppers is blocking access to BNSF at Ottawa. Plans are to ship it on its own wheels on BNSF to Williams, where it will join the Grand Canyon Chapter, National Railway Historical Society's much newer waycar, ATSF class Ce-8 999727 built in 1978, in storage (and possible occasional operation!) on the Grand Canyon Railway pending construction of the future Museum.

The Grand Canyon Chapter NRHS has made an \$11,000 grant to the ASRM Foundation towards the acquisition and preservation of this waycar. This car will join the Chapter's own Santa Fe Ce-8 widevision caboose 999727, built in 1978 as one of the last cabooses built for the Santa Fe, at the Grand Canyon Railway.

Two other similar cars, a Ce-1 (999021) and Ce-2 (999336), are displayed at the Canyon Motel and RV Park on the east side of Williams. In addition, sister 999373 is the "party caboose" at the Verde Canyon RR in Clarkdale; 999216 is at a Harley dealer in Bellemont; and 999455 is on display at the Pioneer Museum in Flagstaff. Approximately fifteen other Santa Fe cabooses remain scattered elsewhere in Arizona.

### Membership Matters

By HUGH HARRIS, Membership Administrator NRHS

The process for the 2021 NRHS renewals has started. The mailing is at the printers and the mailing will go to the Post Office, here in Fayetteville, Arkansas starting on Friday, October 9<sup>th</sup>. It will require about three weeks until the last of the mail is delivered since we are taking advantage of our reduced "not-for-profit" mail rate.

We hope that you'll respond quickly – that's mostly just to help our volunteers – they give freely of their time to do all the work for the Society so I would like to try to get the whole process completed as soon as possible so everyone can get back to their normal occupations!

We're already looking at how to get the Membership cards printed and mailed – and I have to admit that I would like to get something better than the paper cards that we've used in prior years. Obviously, we don't want to spend a lot of money on it – but I'll try to find a reasonable cost/benefit ratio.

It is noticeable that Members who are part of a Chapter remain as Members about four times as long as Members who are "At large". I would guess that's from the reinforcing aspect of association with other railfans. Still, it would probably be to our advantage to try to convert some of the 'At large' Members to Chapter Members if we can. Chapter Officers who want to work on that can ask for lists of Members who live in the same state as the Chapter is based. I'm afraid my ability to sort geographically is quite limited – I can sort by Zip Code but generally they are too limited since I can only sort by one Zip Code number at a time. I can sort by State – but you'll have to know where the towns are in relationship to your Chapter Meeting location. It wouldn't be too helpful for a Chapter in Pittsburg to try to recruit Members in Philadelphia (or Chicago)!

Also, please remember that we are careful with personal information – we will not release, other than to an Officer of the Society or an Officer of your local Chapter, any personal information. If you want to contact someone you can let me know and I'll be happy to forward a note or e-mail to the person, asking them to contact you – but we will not give you the information to make contact with them.

Hope you have a frightful Halloween and a fruitful Thanksgiving!

### The 2021 NRHS Convention will be held August 23-28, 2021 in Milwaukee, Wisconsin.

# Combined Federal Campaign – Give to NRHS

By WESLEY ROSS, Central Kentucky Chapter NRHS

The National Railway Historical Society is listed in the 2020-2021 Combined Federal Campaign. The campaign runs through January 15, 2021. NRHS is listed under the number 10276.

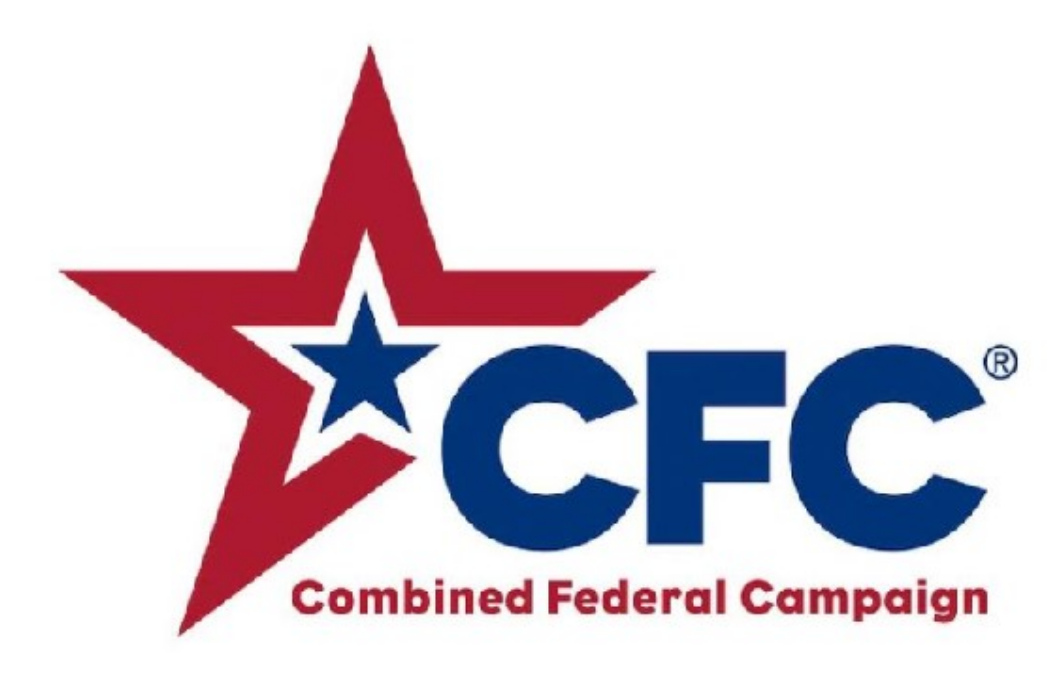

This is one of the most successful workplace fundraising programs in the world. Federal employees, military personnel, Federal contractors, retired government employees and military retirees are encouraged to participate. You can participate through the on-line site at https://cfcgiving.opm.gov Once you reach this page, you can register and make your pledge. Your pledge can be made to any number of participating charities at the same time. Your pledge will be deducted from your check during each pay period in 2021. The mission of the CFC is to promote and support philanthropy, through a program that is employee-focused, cost-efficient and effective, in providing all Federal employees, the military and retirees the opportunity to improve the quality of life for all.

Those members who are government employees, or who are serving in our military, know of the good work that is being done by the Combined Federal Campaign. This year government retirees and military retirees can participate directly in the Campaign through the website and the amount of their donation will be deducted automatically each month from their retirement check.

New this year is the Giving Mobile App (for Apple and Android devices) to allow federal employees to make one-time donations via credit card, debit card or bank transfer.

If you are eligible to participate in the CFC, please consider making a generous donation to support the good work that our organization does during the year with such programs as Rail Camp and our Heritage Grants Program. Please encourage your friends, who are Federal employees, members of the military or retired, to participate in the CFC and make a donation to the National Railway Historical Society Number 10276.

## Virtual Meetings - Tips, Techniques, Tools, Trials

### St. Louis Chapter NRHS: Adapting to the Pandemic & Planning for the Future

#### By DAVE HUELSING, St. Louis Chapter NRHS

Over the first nine months of 2020, the St. Louis Chapter has only held one in-person meeting this year. Our Chapter meets on the first Wednesday of each month. The January meeting fell on a holiday and the February meeting was cancelled due to snow, so March 4 was our first, and it turns out only, in-person meeting. Our meeting location is a retirement facility, and with the onset of Covid-19 we were told we could no longer have in person meetings at that location starting in April. That resulted in the April meeting being cancelled. As the shutdown continued it became obvious a new solution was needed before the May meeting. I was familiar with Zoom as my kids were using it for school, and I researched the options for Zoom, GoToMeeting and Google Meet. Since a number of our members do not use the internet, it was decided GoToMeeting was the best solution for our Chapter. It offered a dial in option for those without internet or smartphones at no extra charge (Zoom offers this service as well at a much higher cost). Another nice feature is the ability to record the meetings, which helps the Secretary prepare meeting minutes, and the meeting can be sent to someone who missed the meeting if needed.

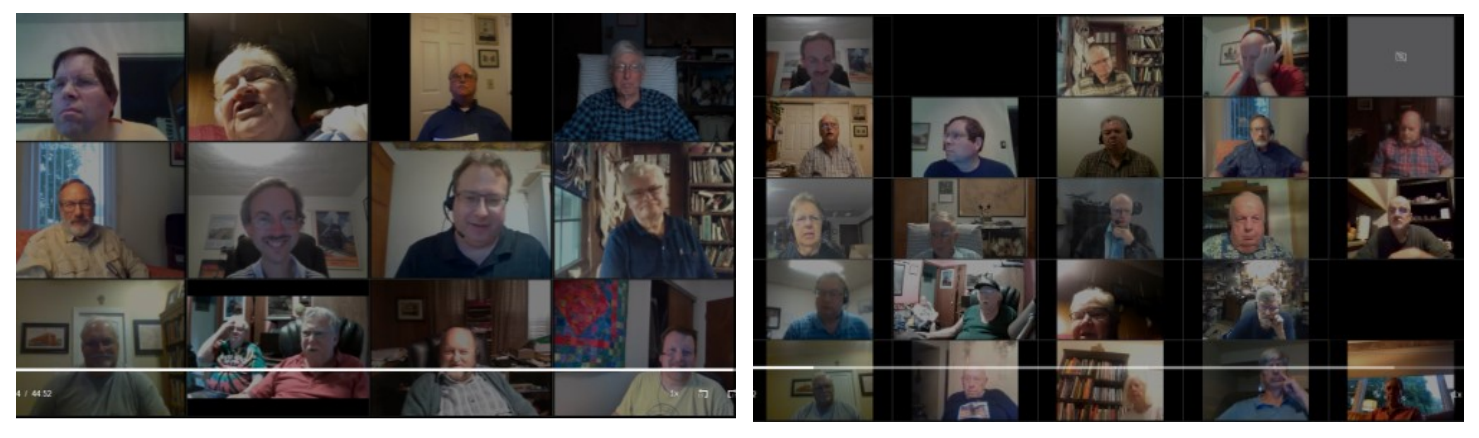

Since we have now used this service for five Chapter meetings (and a few BOD meetings) we have learned a few things. The first thing we noticed was we could now engage many of our out of town members, and members who are unable to drive to meetings. We have also seen the number of members signing in grow with each meeting. We started with about 18 attendees in May, and are now up to 33 attendees in September. Of course, the whole process has been a learning curve as everyone gets familiar with the technology, and many are upgrading their cameras, getting better headphones and microphones, and making other improvements. Some members are using the dial-in option to speak, and the internet option to watch. There are new challenges with each meeting, but we continue to learn and adapt.

We start each online meeting 30 minutes before the business meeting, which gives everyone time to sign on and get set up. It also allows some social time to visit with friends. We did not initially offer a program with the first meeting, but have now learned to add PowerPoint presentations, videos, and more. The next challenge, once we can return to in-person meetings, is going to be adding a livestream to the meeting so we can continue to engage the membership that cannot attend in person. Thus, we are in the process of seeking a new meeting venue which also offers internet access.

### Central New York Chapter: Virtual Advantages & **Disadvantages**

By JOSEPHINE LEMAY, CNY Chapter NRHS

We tried a couple of platforms. We started with the free version of Zoom but it required restarting a new session after 40 minutes. We tried Teams which was ok but the audio wasn't the greatest and the fact that not everyone can see everyone on the screen unless they were talking. So we decided to go back to Zoom and use the licensed version.

#### Here are the advantages we liked.

- 1. We liked seeing everyone at once. Feels like beginning scene of the Brady Bunch song with all the family in the squares. (Laugh)
- 2. The safety of being home during the meeting. Sometimes our meetings run long and its nice being at home. Also, we have a lot of compromised board members and members that really shouldn't be in public.
- 3. We record our meetings. In case not everything was recorded by our secretary they can always review the recordings and add what they have missed.
- 4. The ability to call in on the phone instead of using a computer. We have a couple of members that don't have a computer at home and this option works well for us.
- 5. The ability to setup reoccurring month meetings.
- 6. Even though we can not see each other in person we do setup a little time before or after our meeting to catch up to see how we are all doing.

#### Disadvantages that we have overcome.

- 1. People talking all at once. We started using the hand raising option either THROUGH Zoom or by someone simply putting their hand up on the screen. Kind of like being in school.
- 2. Background noise. If someone has a lot of background noise the admin can simply mute them and let that person know that once they have quieted the background, they can get unmated. We also ask the group that if they are not talking to just mute themselves until they are ready to talk or put in their input.

### Pacific Northwest Chapter: Virtual Meetings

By Mark A Reynolds, President, Pacific Northwest Chapter NRHS

Since early April 2020, PNWC-NRHS has utilized WebEx conference arrangements to conduct both regular PNWC Board Meetings as well as regular monthly Chapter Meetings (listed in our news letter as "open Microphone sessions").

Our regular Board Meetings have had good attendance and some of our Board Members enjoy not having to travel to our usual downtown board meeting location at the Oregon Rail Heritage Center (ORHC) for these sessions. Our PNWC-NRHS Library and Archives Committee has been quite active every week with an organizational call every Monday afternoon utilizing ZOOM platform (a free service).

#### Tips on teleconferencing:

- 1. Publish the meeting details and access codes as soon as possible in the Newsletter
- 2. Use a system that can be utilized by computer users and regular phone/cell phone connections
- 3. Ask early in the meeting for participants to mute their device if at all possible to eliminate outside noise and in some conditions echoing
- 4. Have a published agenda for Board Meetings and formal actions
- 5. Encourage discussion of news and events that concern our membership, make the Chapter Meetings open and inclusive to try and hold "group dynamics" even during this COVID19 disruption time
- 6. Encourage out of the box ideas on fundraising and "Chapter Building" even during this period of "social distancing".
- 7. Encourage members to let the PWNC community know of other activities that may be of interest (and of course be safe) for our members.
- 8. If your teleconferencing is a bit rocky at first, accept bandwidth and other impairments, but if these become really a troublesome issue change the platform. Try Skype, Zoom, WebEx or similar tool.
- 9. Understand that Weekend rates for high quality services like WebEx are quite reasonable as well as after regular business hours.

### Personal Experiences & Suggestions

#### By Charles H. Bogart, At-Large Member NRHS

#### My experience:

The local library, Paul Sawyier Frankfort, Kentucky, asked me to do a Zoom presentation on the L&N RR. They gave me 1 hour for presentation and 30 minutes for Q&A. The library did the advertising. We had people from Illinois, Connecticut, Ohio, and Florida attend - Day before I did a dry run with the library. We came up 15 minutes before the presentation to ensure everything was OK. The program went off great. We had a nice Q&A session.

#### Suggestions for the NRHS:

- What about National NRHS becoming a posting site for chapter Zoom presentations?
- I have sat in on rail-related Zoom presentations given from Wisconsin, Illinois, New York, and California. This would be a great way to inter-connect the whole NRHS membership
- National NRHS might want to think about setting up a Zoom link that could reach all the members.
- NRHS could have a quarterly Zoom presentation by a noted rail person
- We could even interface live with our overseas members or have a joint meeting with our Canadian railroad historians.

### Meeting Virtually? Appearances Still Matter

By Charles Misar, Pacific Northwest Chapter NRHS

- 1. Zoom allows you to have virtual backgrounds. You just choose a still shot or short video loop and it is a simple process to use. Don't choose a looping video! They are totally distracting, not cute, and become very boring for others to watch repetitively.
- 2. Do yourself a favor and use side lights or some sort of artificial light aimed straight at you to make your face stand out. There's nothing worse than trying to see someone who looks like death warmed over because they are sitting in a dark room.
- 3. Can you leave your eye glasses off your face and out of sight? The glare and reflections they produce make you less attractive. People are used to the cues our eyes send about our attitude, openness, mental awareness and a whole bunch of other attributes; these are often hidden by highly reflective glasses.
- 4. Think about your virtual background. Is it worse than the background of you sitting at your desk surrounded by dirty laundry, glaring windows, or a pestering cat? Whatever you find to be obnoxious or distracting visually about how others look will probably be that way to most of your virtual meeting compadres.
- 5. A little vanity is okay when setting up your home "studio." Good lighting, organized book shelves, and a simple stage set goes a long way to make you look good and maybe even stand out to your fellow meeting attendees.
- 6. Learn when and how to use the mute feature and use it often. The sound of your knees banging against the inside metal walls of your desk can be deafening to others. Zoom, for example, allows you to use the space bar for a mute switch; it's fast and easy to use. Be sure to disable the mute feature before you talk!
- 7. Be on time! If the meeting is supposed to start at the top of the hour and you don't show up until ten past, it puts a burden on others and shows that you aren't organized and you don't mind wasting a lot of other people's time.
- 8. Virtual meetings often take longer than face-to-face meetings. Allow for that in your planning.
- 9. Even though you are in your own home, don't smoke on camera. It's distracting. You wouldn't/couldn't do it in a real meeting. Smoking does not make you look more mature or sophisticated. People can still virtually smell you and the smoke you produce. This applies to your vaping tool also.
- 10. Relax and learn to enjoy virtual meetings! They won't go away after COVID-19 is under control. There are too many cost conscious managers who will choose them instead of meeting in a central location. Las Vegas (or Boise, Dubuque, or Mobile for that matter) means big bills for airfares, rooms, rental cars, meals out, booze, and time lost to interoffice romances and flirtations. Virtual meetings give us something to complain about but nothing like those brought on by TSA, overcrowded flights, lost luggage, awkward flight times and snarly flight attendants.

## Grand Canyon Chapter Meeting at Maine, Arizona

By ALEXANDER D. MITCHELL IV, Vice-President, Grand Canyon Chapter NRHS

Faced with the dilemma of winter weather in early 2020 followed by restrictions upon public gatherings from the COVID-19 pandemic after the snows melted, the Grand Canyon Chapter NRHS, based out of Williams, Arizona, found itself with a dilemma. It needed to hold at least one official annual meeting and elect officers, but normal meeting venues, such as the usual summer picnic at a member's house, were not considered viable options. It was decided instead to hold a gathering at an unusual location: trackside by the BNSF former Santa Fe Transcon at Maine, Arizona (known as Parks to nonrailroaders), halfway between Flagstaff and Williams, on August 29, 2020.

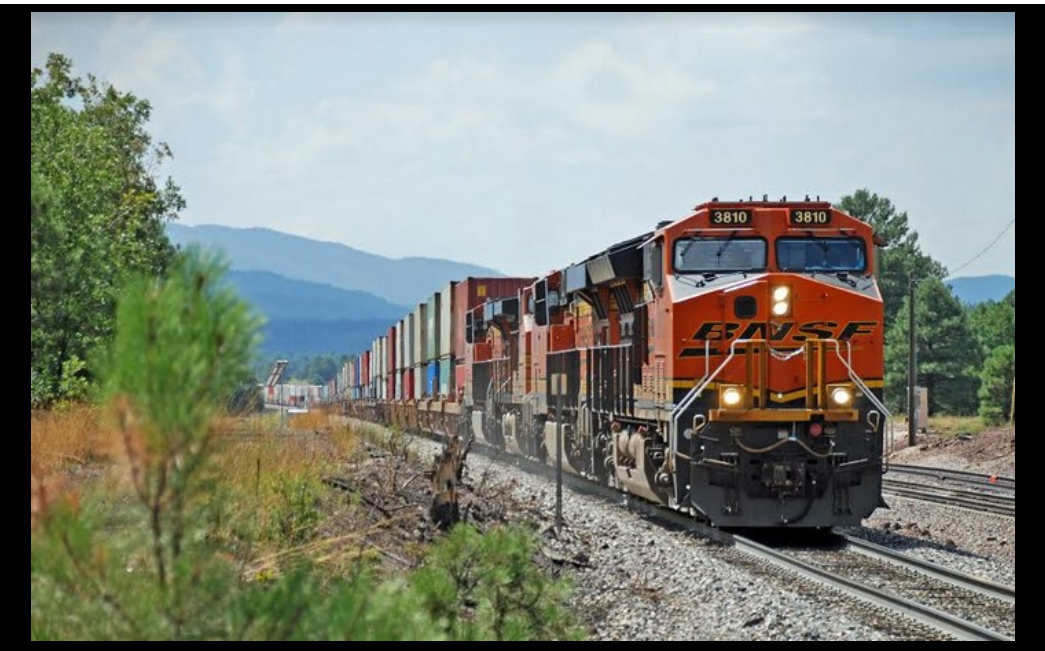

Photos courtesy of Alexander D. Mitchell IV UNUSUAL MEETING LOCATION – Trackside view of the action on the BNSF former SF Transcon at Maine, Arizona.

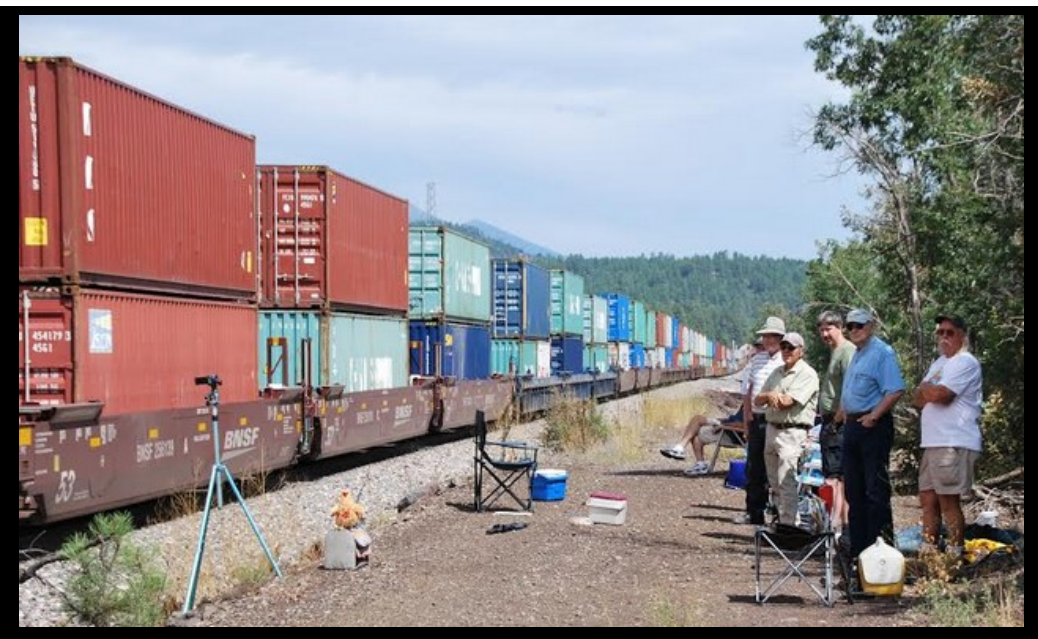

OBSERVE PROPER SAFETY PROTOCOL - The meeting was held on the fire access road adjacent to BNSF right-of-way, not the railroad's property!

About a dozen members (and two stuffed chickens - see Choo-Choo and Cocky below) attended to reelect the current slate of officers. Everyone heard a lengthy update on property acquisition and approval for the pending Arizona State Railroad Museum in Williams from its foundation's president, Al Richmond. The hen and rooster were non-voting guests of a Chapter officer.

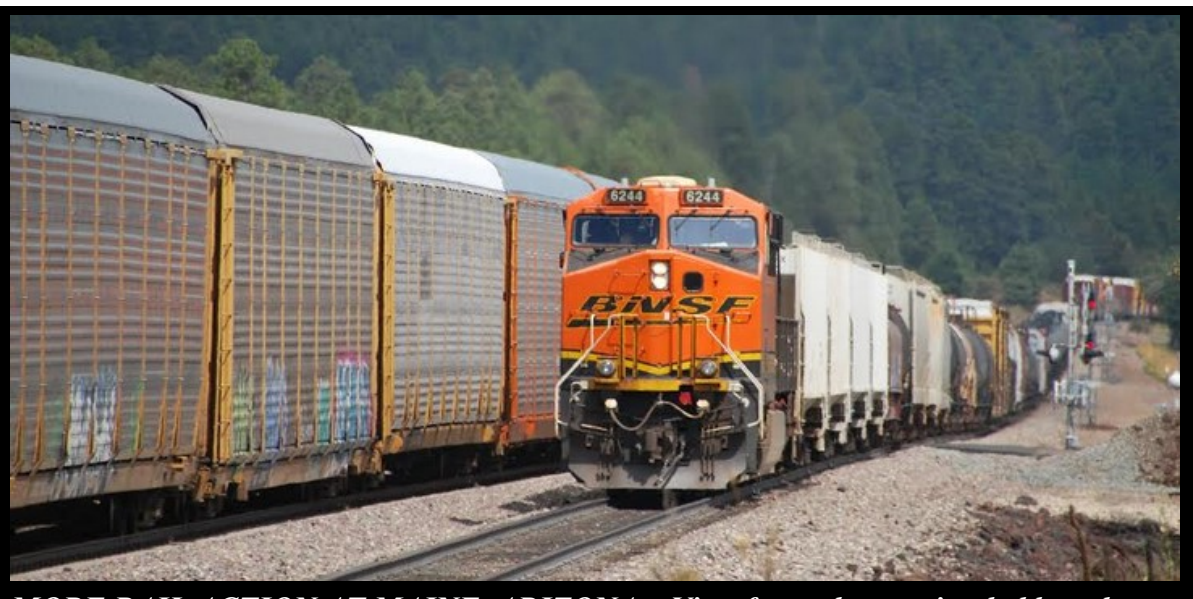

MORE RAIL ACTION AT MAINE, ARIZONA – View from the meeting held on the fire access road adjacent to the BNSF right-of-way.

Also discussed, and ultimately approved, was a donation by the Chapter towards the foundation's recent acquisition and pending transport of a restored and operational vintage Santa Fe Ce-1 "waycar" (caboose) for eventual display at the Museum. This car would join the Chapter's own Santa Fe Ce-8 wide-vision caboose 999727, built in 1978 as one of the last cabooses built for the Santa Fe. (See feature article on ATSF #1933 waycar also included in this issue.)

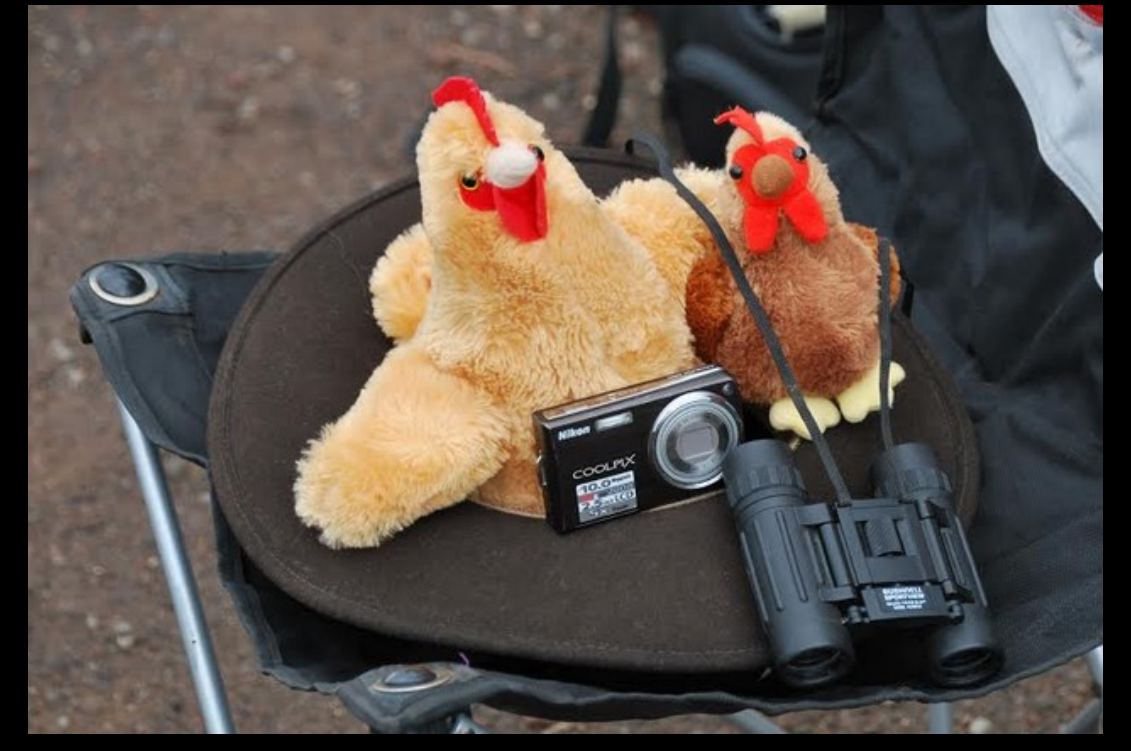

UNUSUAL TRACKSIDE SCENE – Choo-Choo and Cocky enjoy the occasional view of rail action while traveling with their owner Mr. Mitchell.

## NRHS Fundraising via Facebook - Easy and Fun!

By R. VICTOR VARNEY, Vice President NRHS Fund, Inc.

For those of you that use Facebook, there is a very easy way for you to support the NRHS by posting a non-profit "fundraiser". People do it all the time to support their favorite charities and you don't need to be big on Facebook. If you only have a few family and friends that support this it can expand to all their friends, and their friends, and their friends.

By posting a "fundraiser" on your timeline, your friends, relatives, and family members will learn about your interest in the NRHS and see your request to make a tax-deductible donation. This really helps us broaden our donor reach beyond our members. Facebook handles all the back end processing associated with collecting the donations by credit card. Then, the received funds are sent monthly to the NRHS, at ZERO cost to the NRHS. (They don't even charge us the credit card fees). We will get 100% of any donations collected through your Facebook "fundraiser". Also, donors may make donations anonymously.

An especially popular time to post a "fundraiser" is for your birthday where you ask for donations to go to the NRHS. Again, this is really easy, and can be set up in a few minutes. Set a target \$ amount and/or a time period for your "fund raiser". Anything raised will greatly help the NRHS. For example, at the NCRM (ex-East Carolina Chapter), a single member raised over \$1600 with his birthday fundraiser for our chapter this past summer. It's easy. Fun. And it works!

Below are the steps to get started. Screenshots are shown on the next few pages.

- 1. Log into your account on Facebook.
- 2. In the search bar on the top type in fundraisers (one word). You will get a couple selections back.
- 3. Click on the red one that says Create a Fundraiser.
- 4. Click on the blue button to select non-profit. Type in National Railway Historical Society (full name, not NRHS). Facebook uses the IRS non-profit database so they already know we are a registered 501(c)3. Be careful to click on the NRHS listed at Moorestown, NJ and not one of our chapters.
- 5. Select your target \$, and end date. Higher and longer the better.
- 6. You can edit the template text that your friends will read about the NRHS, and your donation request to make it more personal. When done, click on CREATE at bottom.
- 7. Once your fundraiser is created you will get a chance to select a photo to appear with your fundraiser as opposed to using the Facebook stock fundraiser photo. Click edit and upload a personally meaningful picture of yours to represent the NRHS. Next select friends you wish to inform about your fundraiser. Encourage them to share with their friends, too. That's what really helps to extend the fundraiser's reach.

Your help is really appreciated. A little time on your part setting up a "fundraiser" can make a big difference to the NRHS, especially now as we prepare for funding next year's Heritage Grants. Facebook fundraisers have proven to be a very powerful and important fund-raising mechanism. Please give it a try! Thank you.

#### 16

### How to Set Up a Fundraiser in Facebook

- 1. To get started, log into your account on Facebook.
- 2. In the search bar on the top type in fundraisers (one word). You will get a couple selections back.
- 3. Click on the red one that says Create a Fundraiser.

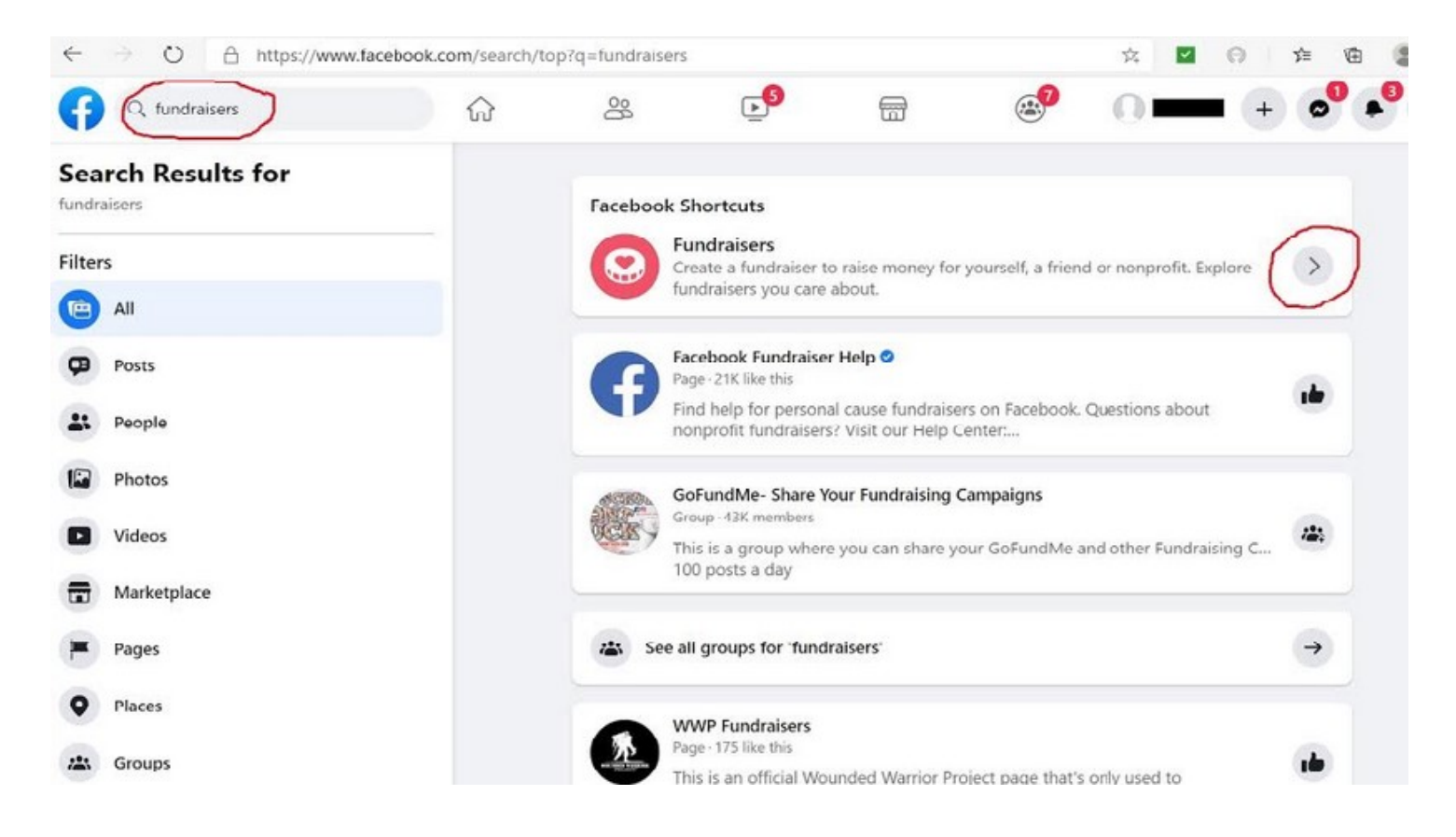

4. Click on the blue button to select non-profit. Type in National Railway Historical Society (full name, not NRHS). Facebook uses the IRS non-profit database so they already know we are a registered 501(c)3. Be careful to click on the NRHS listed at Moorestown, NJ and not one of our chapters.

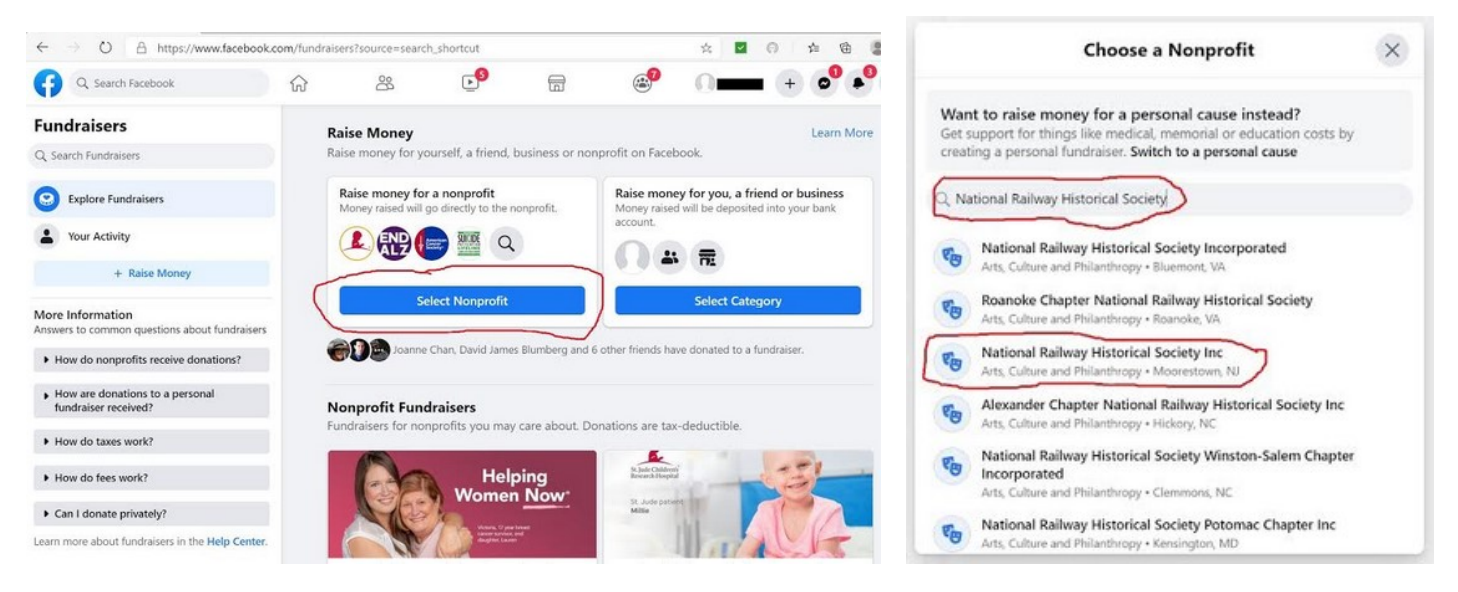

5. Select your target \$, and end date. Higher and longer are better.

6. You can edit the template text that your friends will read about the NRHS, and your donation request to make it more personal. When done, click on CREATE at bottom.

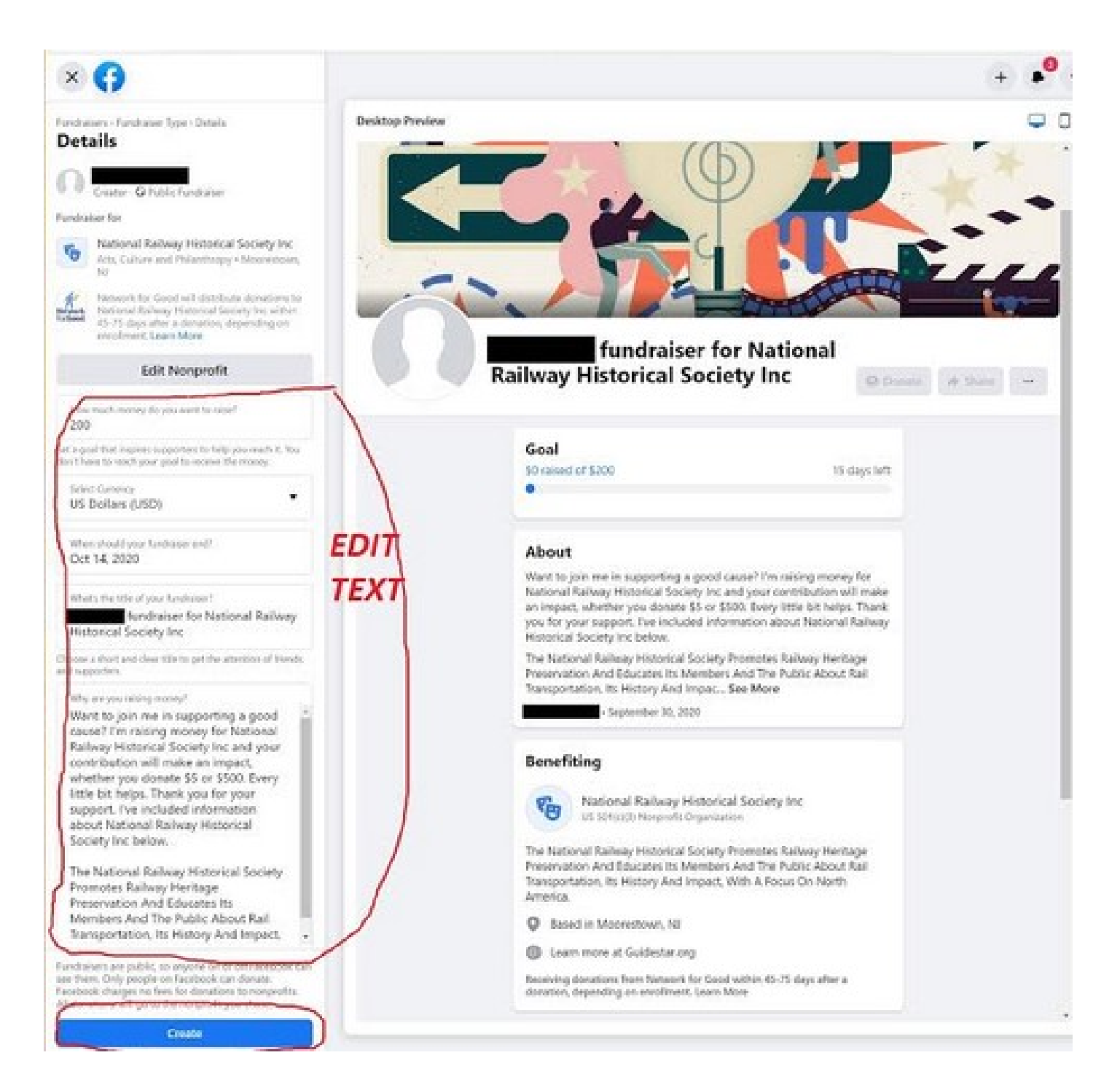

7. Once your fundraiser is created you will get a chance to select a photo to appear with your fundraiser as opposed to using the Facebook stock fundraiser photo.

- Click edit and upload a personally meaningful picture of yours that can represent the NRHS.
- And then select as many of your friends to get your fundraiser. Encourage them to share with their friends, too. That's what really helps with reach.

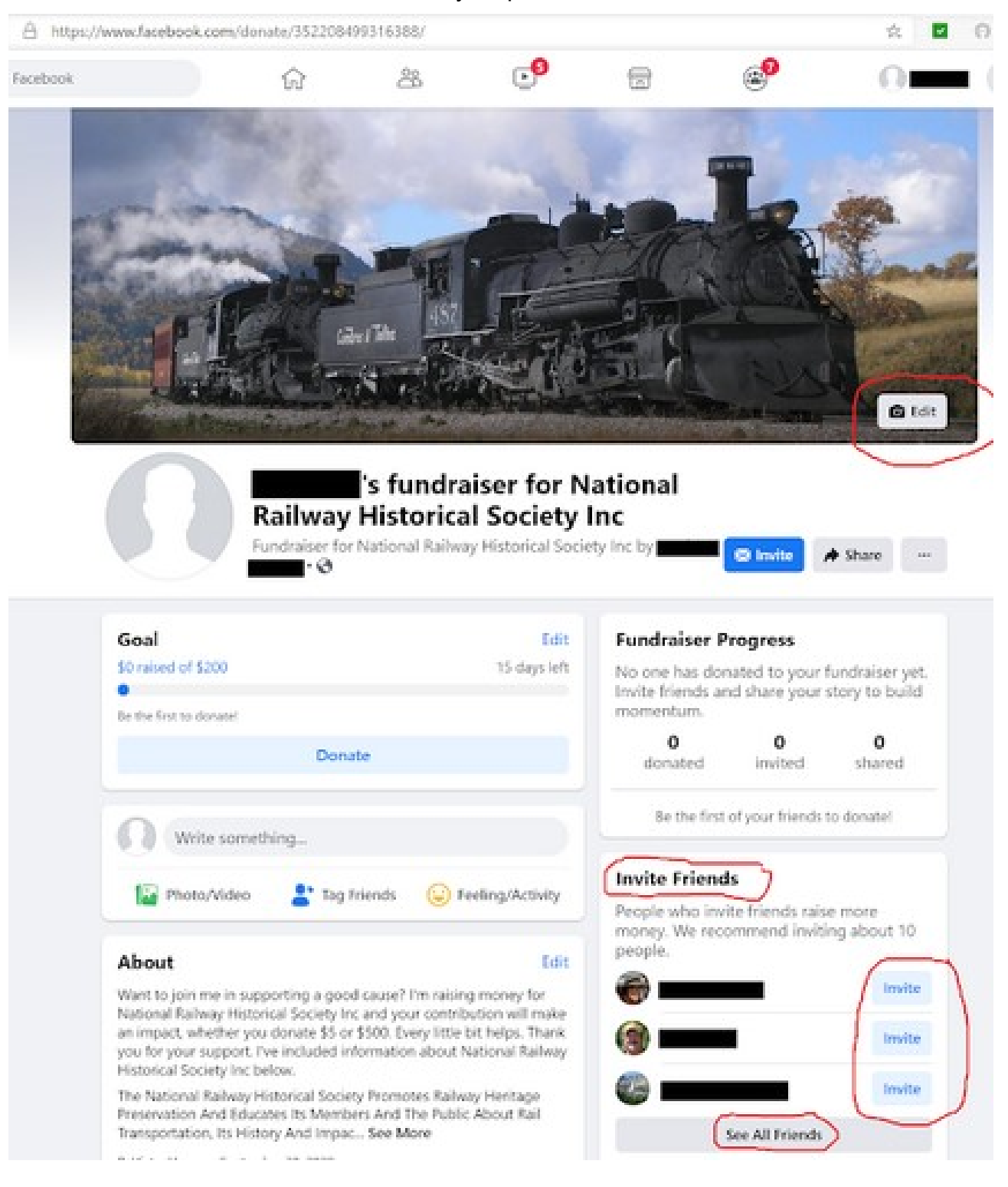

### 2021 Calendar - Northstar Railway Historical Society

#### By Dawn Holmberg, Northstar Chapter NRHS

The Northstar Railway Historical Society, affiliated with the Northstar Chapter, NRHS, announces the 2021 edition of the Minnesota Rail Calendar. The calendar covers a wide variety of Minnesota rail subjects, from historic to modern, including passenger trains, steam and diesel locomotives and streetcars.

Calendars may be purchased by mail order, online or see http://www.MnRailCal.com. Quantities are limited, so please order soon. All proceeds support our railroad reference library, located in Crystal, Minnesota.

### Minnesota Rail Calendar 2021 Order Form

The Northstar Railway Historical Society is pleased to announce the 2021 edition of the Minnesota Rail Calendar, continuing an over 30 year tradition.

## Large 9" x 12" Format

It remains the best 12 months of Minnesota railroad history available.

Please print your information on the form below and mail it with your payment to:

**Minnesota Rail Calendar Northstar Railway Historical Society** P.O. Box 120832 New Brighton, MN 55112

Please make checks payable to: **Northstar Railway Historical Society** 

For more information, see: www.MnRailCal.com

Email: Info@MnRailCal.com

**Prices:** 

Minnesota residents - \$22.50 each. Postage and Minnesota Sales taxes included.

Non-Minnesota U.S. residents - \$21.50 each. Postage included.

Orders to Canadian addresses: Please send an email to: Info@MnRailCal.com for pricing information.

Quantity discounts available on orders of 10 or more.

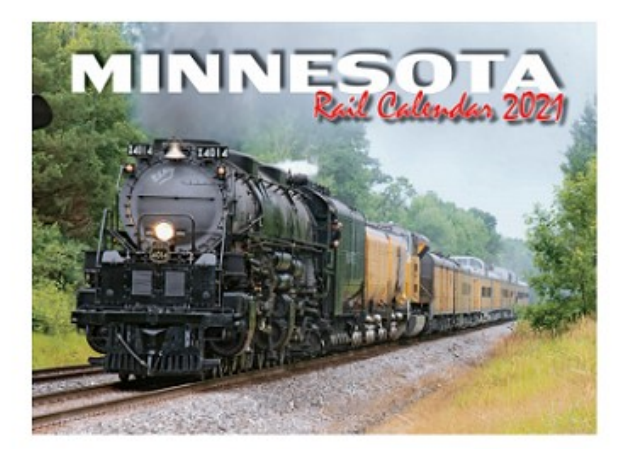

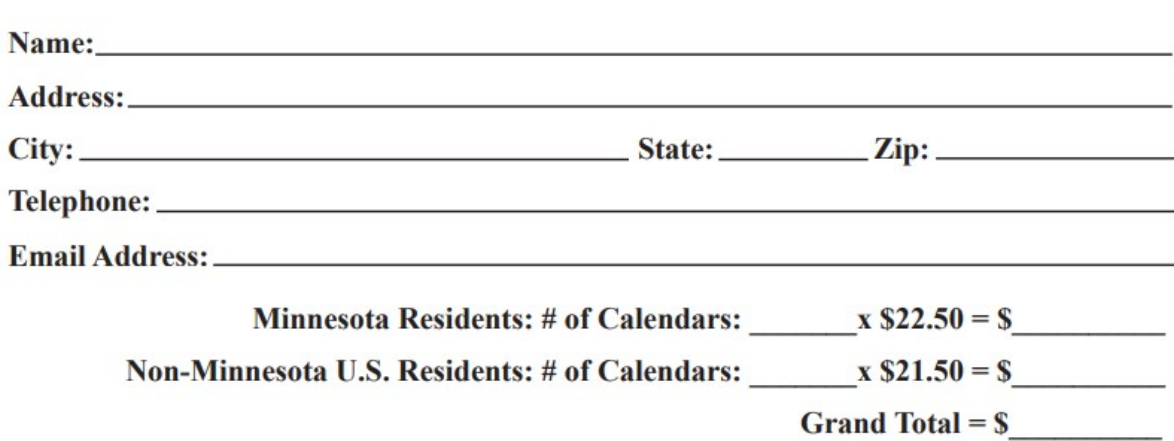

Minnesota Rail Calendar, Northstar Railway Historical Society, P.O. Box 120832, New Brighton, MN 55112

## Time Enough to Organize, Preserve and Be Alert

#### By AL WEBER, President, National Railway Historical Society

It is hard to believe that we are now in our eighth month of this COVID-19 pandemic. For the good of everyone, we now are social distancing and not meeting in large groups or events. We all have friends or acquaintances that have gotten very ill from this and thankfully most have recovered. The pandemic also has changed the way we preserve railroad history.

The NRHS is still working on preserving railroad history even with all the current restrictions. Many chapters and individuals have used this time to reflect on railroad history preservation. Through chapter newsletters and individuals, I've read and heard about collections being organized and sorted. Keep up the good work!

Here at national, we recently received a report of new TSA requirements. They apply to railroads and transportation photography as a possible security threat. See www.tsa.gov/for-industry/surfacesecurity-training-rule .

This also applies to other forms of transportation like bus operations. This is mainly a training requirement for the companies involved in transportation.

Remember to be thoughtful of what the local conditions are when you are taking photos and only take them from public areas. If confronted by law enforcement, be careful to cooperate with them and record in writing your experiences and time, location and date. Please pass them along to us. The NRHS has contacted various authorities in the past to preserve your right to take photos and will continue to do so.

Please stay safe and be well.

Al Weber <aweber@nrhs.com>

## Editor's Notes: What is Your Holiday Train Story?

By VALLI HOSKI, Editor, NRHS News & member North Texas Chapter, NRHS

That holiday time of year is quickly approaching. Now is the perfect moment to get ready. Look into your memory closet, collection of model trains or home movie collection and dig out those delightful dreams and days of holiday trains.

Dust off those layouts, scenery sets, favorite locomotives, vintage coaches and Hershey train cars. As you bring your holiday train to life, let the reminiscing and re-assembly of the holiday train set begin. Please share some fond memories with your NRHS family, especially:

- What are your holiday train traditions with your family or friends?
- Have a special layout setup or favorite tip for making the steam work on the treasured Oscale locomotive?
- What was your first holiday train set? Did it go around the holiday tree? Did a cat or dog chase it?
- Is there an annual holiday train in your area? Have you visited it in recent years? Ridden on Santa's train or the Polar Express?
- Where do you visit holiday trains? Seen any department store train displays recently? Have memories of Macy's New York, Wannamaker's Philadelphia, J.L. Hudson's Detroit, Marshall Field's Chicago or other emporiums?

Share these very good times with your friends and fellow rail aficionados. Send your holiday train story and photos to News@NRHS.com. These will be included in a special holiday feature with the NRHS News December issue

The NRHS News is published nine times a year by the National Railway Historical Society. Valli Hoski, North Texas Chapter NRHS, Editor. Alex Mayes, Potomac Chapter NRHS, content and editorial assistant. Send items to: NRHS News, c/o Valli Hoski, P.O. Box 234, York Springs, PA, 17372. E-mail: <NEWS@NRHS.COM>. Phone 717-398-0430.

The address for the Society is: National Railway Historical Society, Inc., 505 South Lenola Road, Suite 226, Moorestown, NJ 08057. All membership information changes should be sent to Hugh Harris <hughrharris@aol.com>.